## **Zadanie: LUS 3. Lustro**

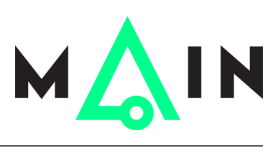

**Wstęp do programowania 2, lekcja 5. Dostępna pamięć: 256 MB.** *01.01.2017*

Zapisem lustrzanym liczby naturalnej *n* nazywamy liczbę złożoną z tych samych cyfr co *n*, tylko w odwrotnej kolejności. Oto kilka przykładów liczb oraz ich zapisów lustrzanych. Zauważ, że jeśli liczba *n* ma na końcu zera, to w jej zapisie lustrzanym te zera nie występują:

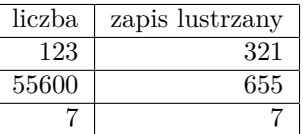

Napisz program, który wyznaczy zapis lustrzany danej liczby *n*.

## **Wejście**

Wejście zawiera jedną liczbę naturalną  $n$  ( $1\leq n\leq 1\,000\,000\,000).$ 

## **Wyjście**

Jedyny wiersz wyjścia powinien zawierać zapis lustrzany liczby *n*.

## **Przykład**

Dla danych wejściowych: 123

poprawnym wynikiem jest: 321